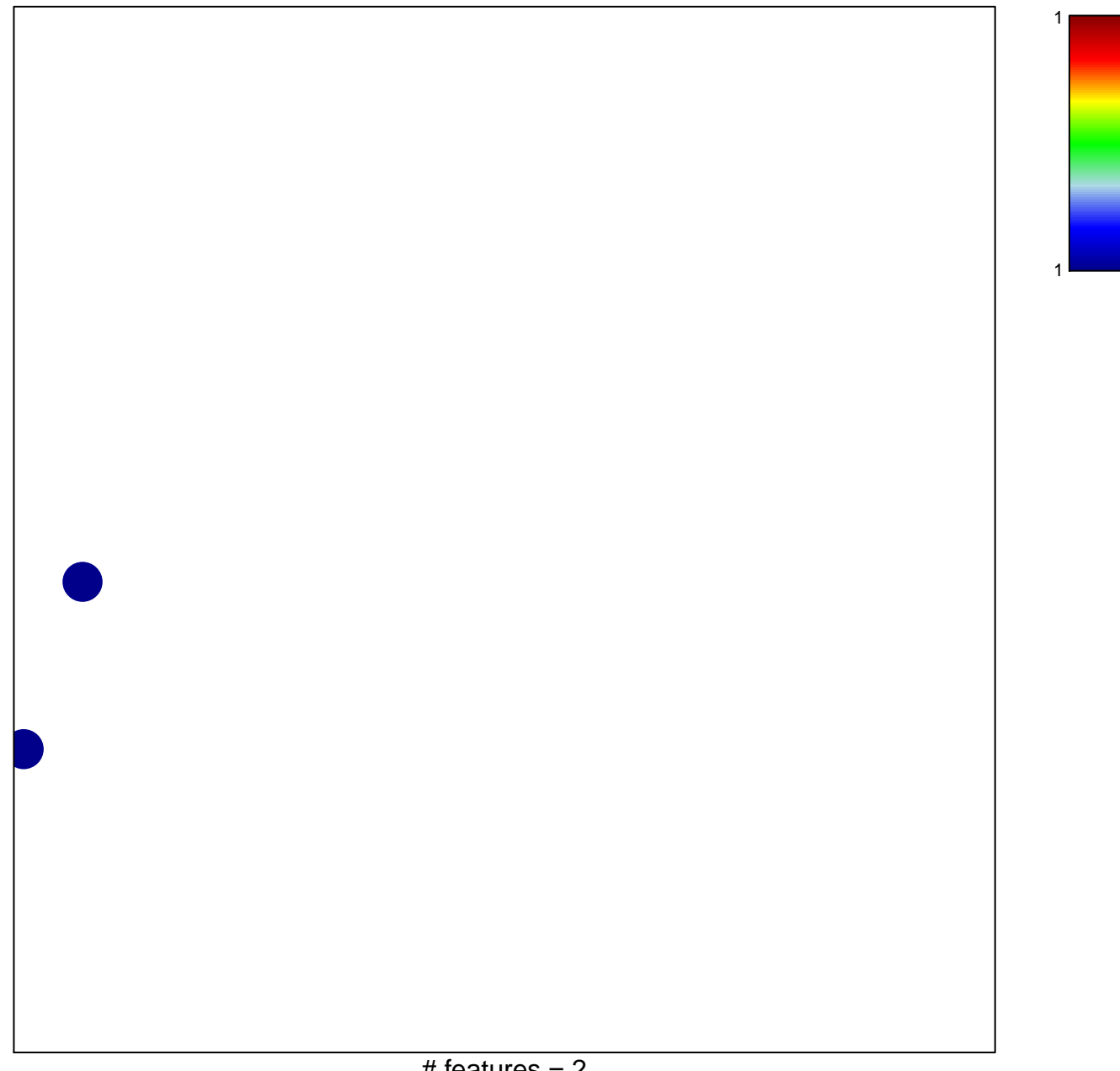

## **GENTLES\_modul8**

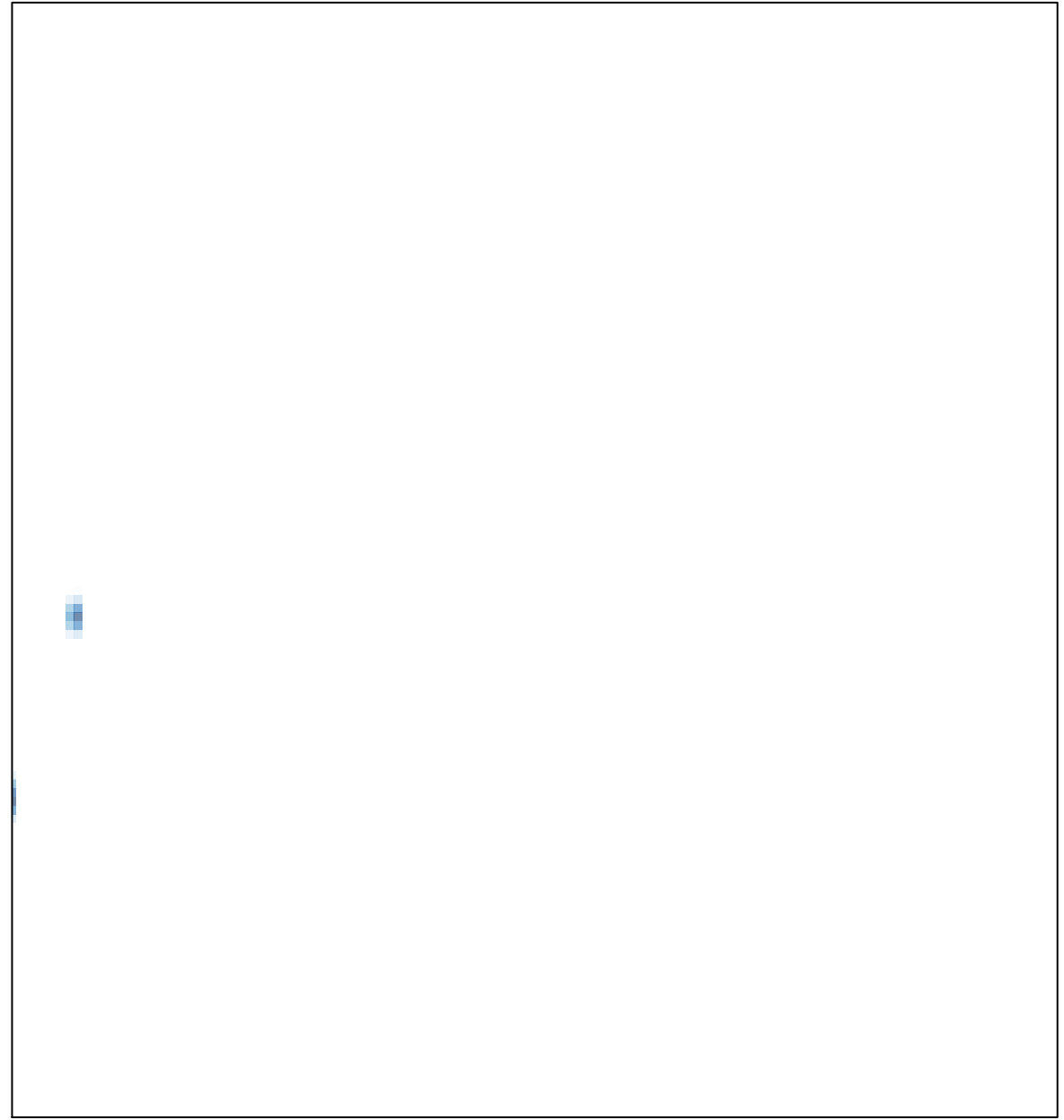